**Water 3.0 120 ARGB Sync** TT Premium Edition  $\frac{RGE}{RGE}$ 

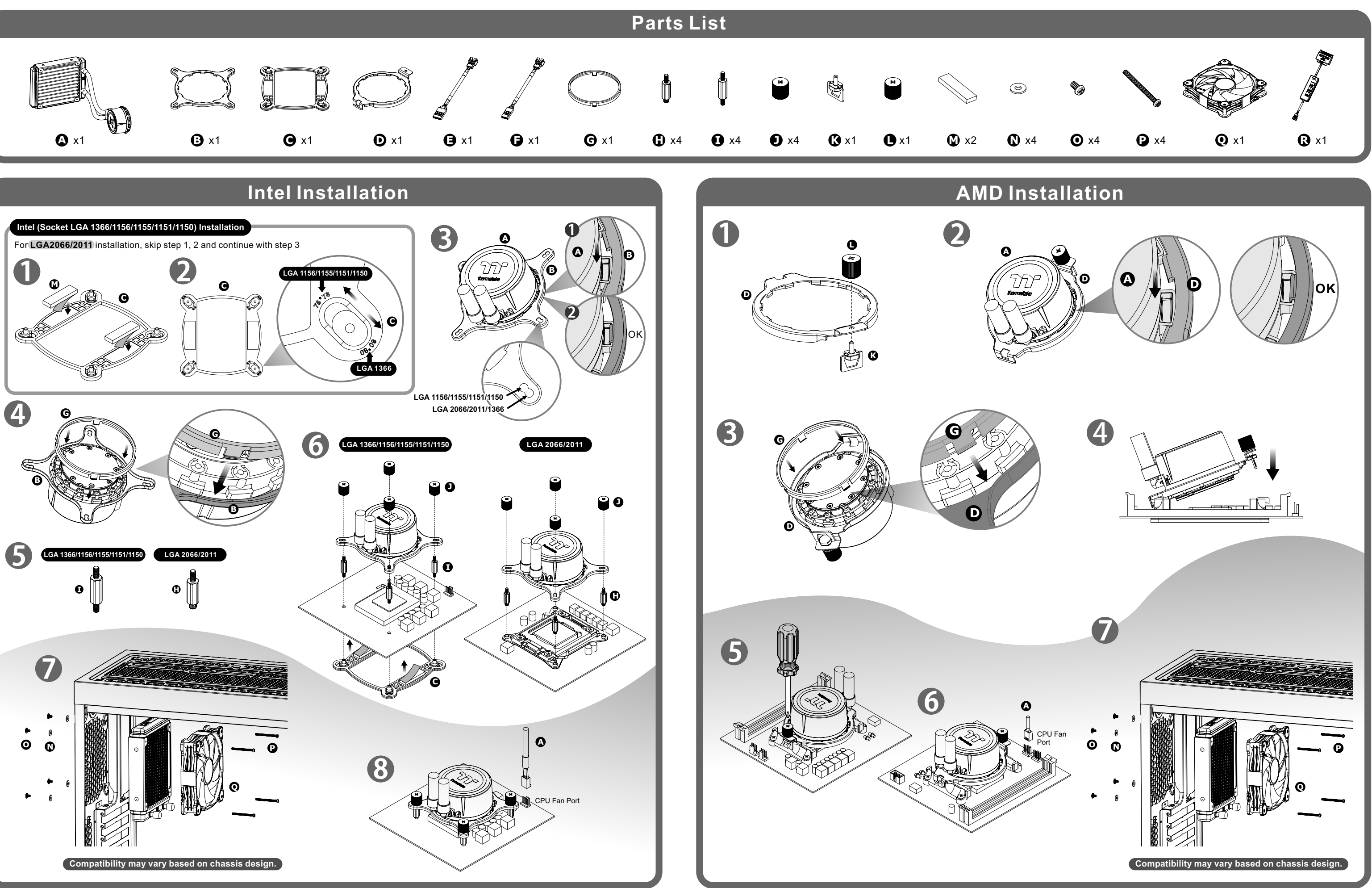

**T** thermaltake

# **Water 3.0 120 ARGB Sync** TT Premium Edition  $\frac{RGE}{RGE}$

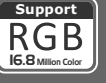

# **Controller Installation**

## **ARGB Controller**

## **Mianboard SYNC installtation Guide**

 Switch over between 4 light modes. Slow  $\rightarrow$  Normal  $\rightarrow$  Fast  $\rightarrow$  Extreme

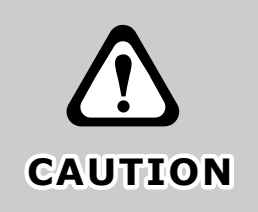

**Please power off the PC and check the Positive and Negative ends on the connector before connecting the cable to mainboard. Connecting the wrong end CAUTION can damage the fans.**

 $Red \rightarrow$  Yellow  $\rightarrow$  Green  $\rightarrow$  Teal  $\rightarrow$  Blue  $\rightarrow$  White  $\rightarrow$  Purple Switch over 7 LED colors .

#### *1. Light Mode:*

Switch over between 7 LED modes.

Wave  $\rightarrow$  Full light  $\rightarrow$  RGB Spectrum  $\rightarrow$  Off  $\rightarrow$  Flow  $\rightarrow$  Ripple  $\rightarrow$  Pulse  $\rightarrow$  Blink

#### *3. Light Speed:*

### *When light mode is in RGB Spectrum:*

Click to memorize and lock the color you want, click again to unlock the 256 colors auto rotation.

#### *When light mode is in Ripple :*

LED color can not be adjusted. *When light mode is in Wave and Flow :*

#### *2. Color Mode:*

 *When light mode is in Full Lighted, Pulse and Blink :* Switch over 8 LED colors .

 $Red \rightarrow$  Yellow  $\rightarrow$  Green  $\rightarrow$  Teal  $\rightarrow$  Blue  $\rightarrow$  White  $\rightarrow$  Purple  $\rightarrow$  Rainbow

Connect the Mainboard Signal Bridge Cable to fan led cable

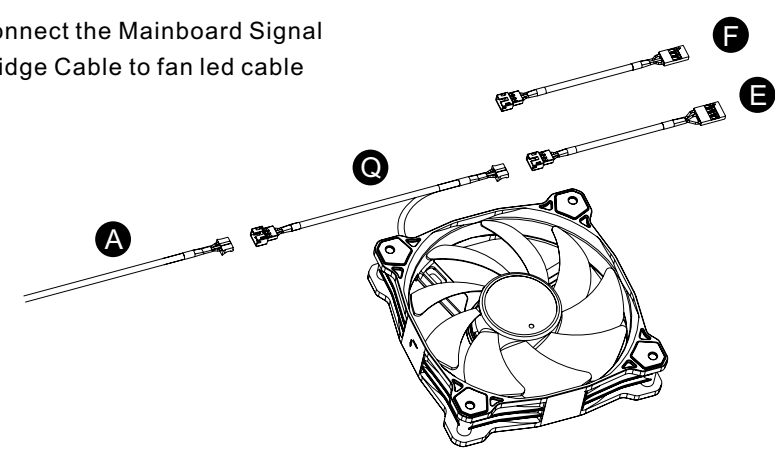

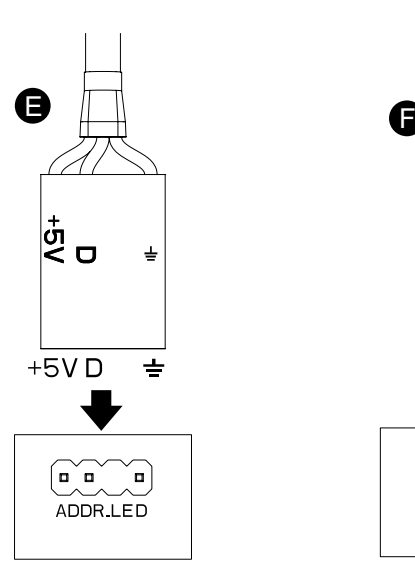

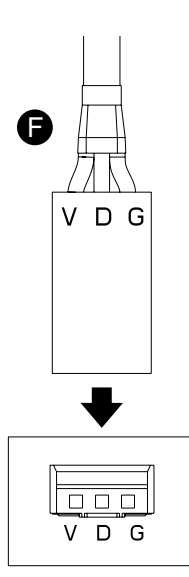

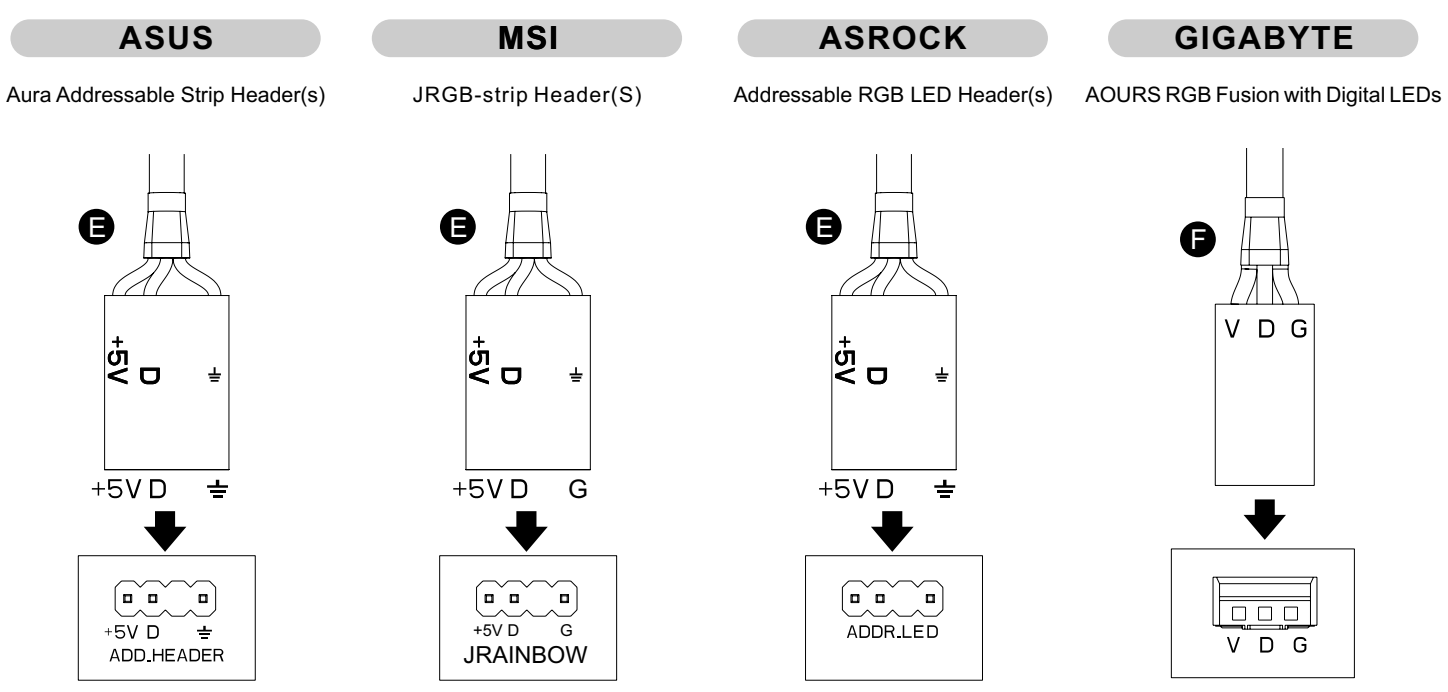

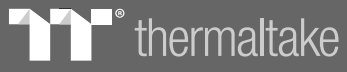

 $\mathbb{TP}$ .

**MODE** 

**COLOF** 

**SPEED** 

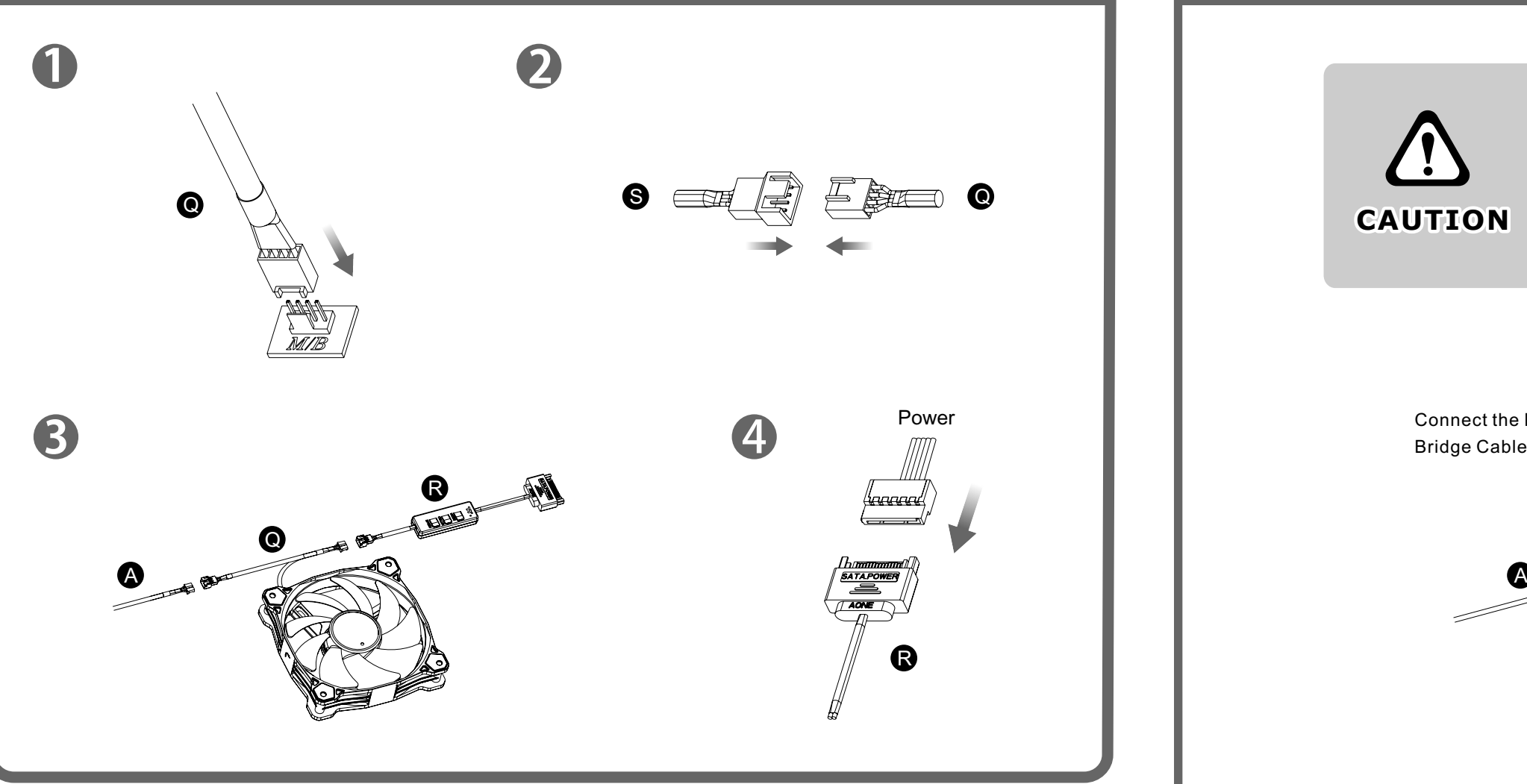